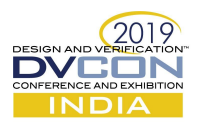

# **Functional-Coverage Sampling in UVM RAL**

*Use of 2 Obscure Method*s

Muneeb Ulla Shariff, Mirafra Technologies Pvt Ltd, Bangalore, Karnataka, India (muneebullashariff@mirafra.com)

Ravi Reddy, Roche Sequencing Solutions, Santa Clara, California, USA (ravi.reddy@roche.com)

*Abstract***—The Universal Verification Methodology (UVM) Register Abstraction Layer (RAL) is a very powerful** feature to model the memory-mapped behavior of the registers and memories in the DUT. Based on the user's input **the register-model-generators automatically generate the covergroup for the RAL functional-coverage. Depending on** whether the covergroup needs to be sampled automatically on register access or as the result of an external call, two different methods need to be implemented; sample() and sample values(). Due to the lack of information about these methods, they are rarely and improperly used. Thus, in this paper, the focus is to answer the following questions: which of the 2 methods to be used, when to be used and how to implement. Additionally, the methods are compared and contrasted, and there will be suggestions about which method could be used and their advantages in a given **situation.**

*Keywords—UVM; RAL; Functional Coverage; sample; sample\_values*

#### I. INTRODUCTION

The UVM register model is used to mimic the design hardware register contents at the TestBench (TB) side and to abstract accesses to registers and memories. The register model is constructed from the classes that describe the memory regions or registers of the Design Under Test (DUT). These classes encapsulate the bit fields within registers and registers within blocks. The registers and memory blocks are allocated address offsets within an address map model inside the block. The UVM RAL provides tasks, read() and write(), which can be called from a UVM sequence to access the registers. The RAL model is kept up to date with the DUT state, either with the help of auto-prediction or explicit prediction, by using a register predictor component.

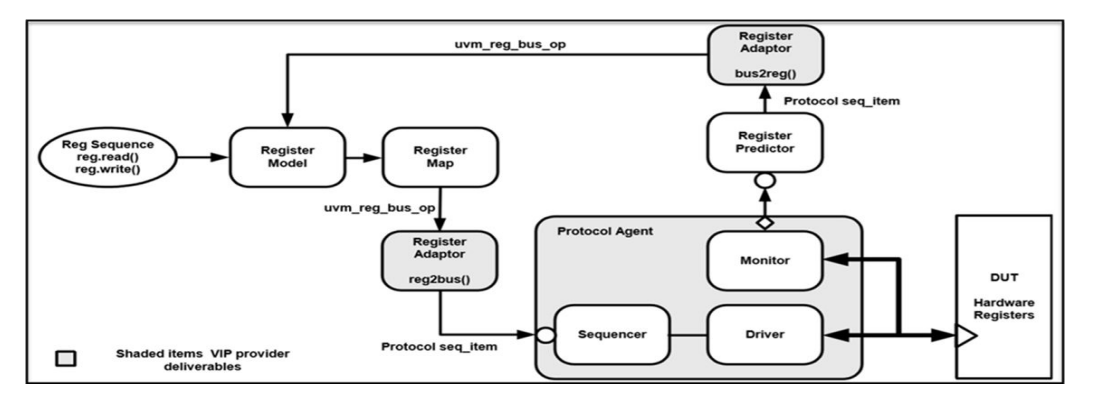

Figure 1. UVM Register Model Integration [1]

To integrate a register model into a UVM TB, we have to create the register model, implement and use the adapter class, a predictor and hook them into the TB structure. The detailed procedure is explained in the UVM Cookbook[2]., and in the UVM User's Guide[3][4]. Figure. 1 is a pictorial representation of the TB integration of the UVM register model.

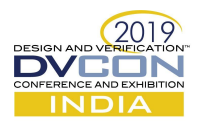

The functional coverage of the RAL model is usually created by the register model generators. However, the sampling of the covergroup requires attentive work.

## II. PROCEDURE

In order to sample the RAL functional coverage the following steps have to be followed:

1. The covergroup and coverpoints must be defined. This is done using the register assistant tools, as shown in Figure 2.

```
class dp deac enginel threshl extends uvm reg;
     uvm_object_utils(dp_deac_engine1_thresh1)
    uvm_reg_field reserved; // Reserved<br>rand_uvm_reg_field_vote_thresh;<br>rand_uum_reg_field_comp_thresh;
    rand uvm_reg_field compb_thresh;<br>rand uvm_reg_field compa_thresh;
    // Function: coverage
    covergroup cg_vals;
        vote_thresh : coverpoint vote_thresh.value[7:0];<br>compb_thresh : coverpoint compb_thresh.value[8:0];
         compa_thresh : coverpoint compa_thresh.value[8:0];
    endgroup
```
Figure 2. Covergroup definition

2. The coverage model needs to be constructed conditionally, as shown in Figure 3.

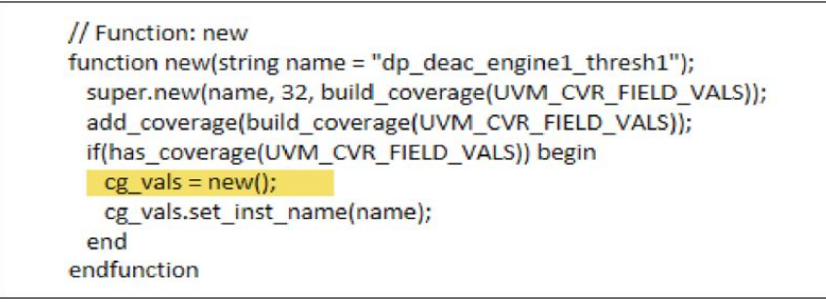

Figure 3. Covergroup construction [5]

3. Before building the reg model you need to set uvm\_reg::include\_coverage(...) to indicate which models to be constructed, as depicted in Figure 4.

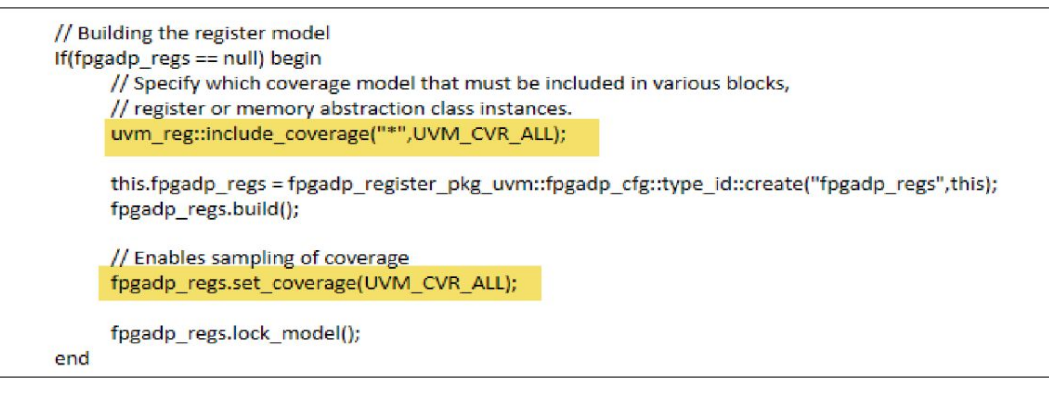

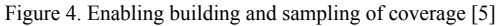

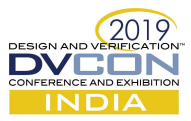

4. Eventually, you need to tell the compiler to enable coverage collection (The below options qualifies for Cadence Incisive Simulator)

-uvm -write\_metrics -covfile cov\_config\_file -coverage All

# cov config file set\_covergroup -per\_instance\_default\_one

Figure 5. The contents of cov\_config\_file

5. Finally we need to sample the coverage using the 2 methods, uvm\_reg::sample() and uvm reg::sample values(). We need prediction to update the RAL model and based on either auto-prediction mode or explicit-prediction mode, the uvm\_reg::sample() or uvm\_reg::sample\_values() methods are used and implemented.

# III. PREDICTION

In UVM Register Modelling, a prediction is an art of keeping the Register Model up-to-date with expected results for the design registers. This allows us to compare the expected results from the Register Model with actual register values from the DUT.

*A. Auto-Prediction Mode (implicit)*

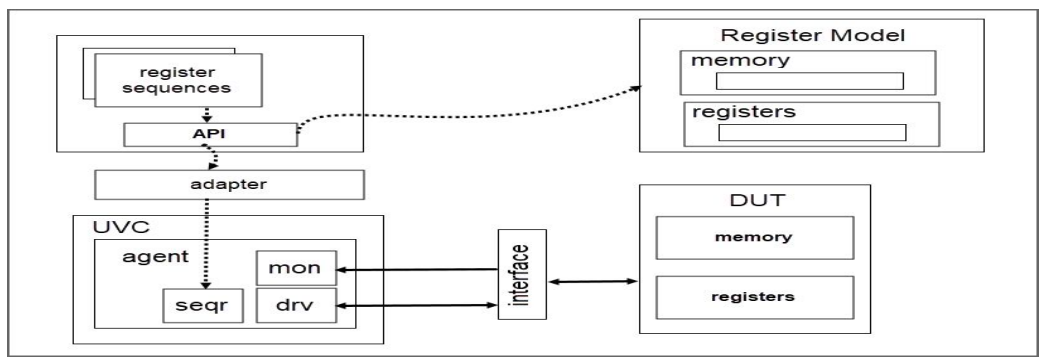

Figure 6. Auto-Prediction Model

In this prediction mode, the sequences using the UVM register API update the RAL model automatically. On every register access, the uvm\_reg::sample() method is called, as shown in Figure 7.

```
if (system map.get auto predict()) begin
 uvm status e status;
 if (rw.status != UVM NOT OK) begin
  sample(value, -1, 0, rw.map);
   m_parent.XsampleX(map_info.offset, 0, rw.map);
 end
 status = rw.status; // do predict will override rw.status, so we save it here
 do predict(rw, UVM PREDICT WRITE);
 rw.status = status;
end
```
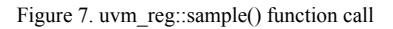

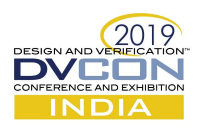

The default uvm\_reg::sample() function is empty, as shown in Figure 8.

|             | protected virtual function void sample(uvm_reg_data_t_data, |
|-------------|-------------------------------------------------------------|
|             | uvm_reg_data_t_byte_en,                                     |
|             | is read,<br>bit                                             |
|             | uvm_reg_map_map);                                           |
| endfunction |                                                             |

Figure 8. uvm\_reg::sample() function definition

Thus, to sample the coverage after each register access we need to implement the uvm reg::sample() function, as depicted in Figure 9.

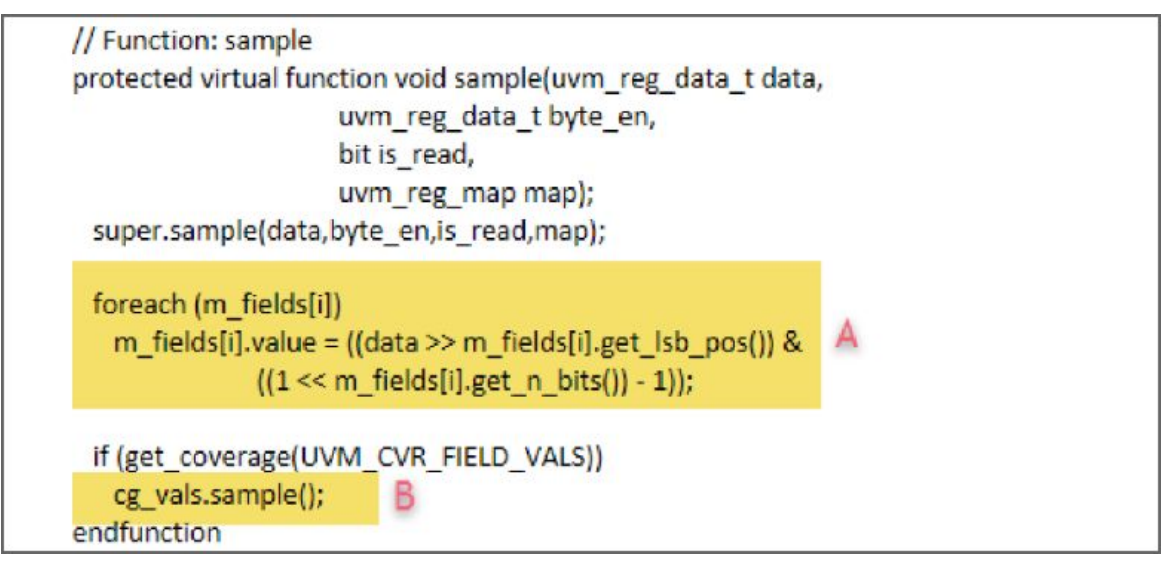

Figure 9. uvm\_reg::sample() function implementation

As shown in Figure 7, the register-field values are updated **after** sampling the coverage because the uvm\_reg::sample() is called before the uvm\_reg::do\_predict (which updates the register fields in RAL model).

Thus to make sure the register-field values are updated **before** sampling the coverage the register-fields are updated manually(Marker A) and then coverage sampling is done(Marker B), Figure 9.

# *B. Explicit prediction*

This prediction mode updates the register model on all monitored transactions. It uses a predictor component and the UVC adapter.

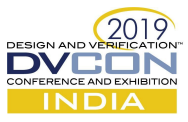

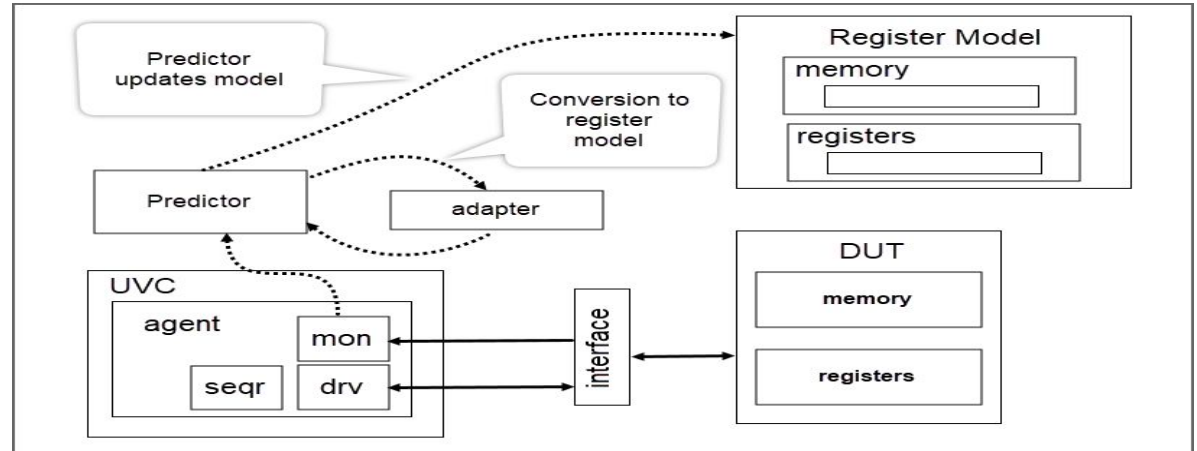

Figure 10. Explicit Prediction Model

With an explicit predictor, when register access is performed, the monitor sends out a transaction to the analysis port which is connected to uvm\_reg\_predictor and this triggers uvm\_reg\_predictor::write. This method updates the RAL model. After the update, we can explicitly call the uvm\_reg::sample\_values() method.

The default uvm\_reg::sample\_values() function is empty. (See Figure 11)

// Function: sample values virtual function void sample\_values(); endfunction

Figure 11. uvm\_reg::sample\_values() function definition

Thus, in-order to sample the coverage we need to implement the uvm\_reg::sample\_values() function. (Refer Figure 12)

// Function: sample values virtual function void sample values(); super.sample values(); if (get coverage(UVM CVR FIELD VALS)) cg vals.sample(); endfunction

Figure 12. uvm\_reg::sample\_values() function implementation

# B.1 Example

Let us consider an example of how to call the sample\_values() method. The sample\_values() method can be called when the user wants to capture the coverage. In this example, the custom predictor class is created in-order to override the *write()* method and to explicitly call the sample\_values() method. We can explicitly call the uvm\_reg::sample\_values() after every register-access, as depicted in Figure 13.

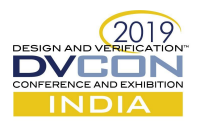

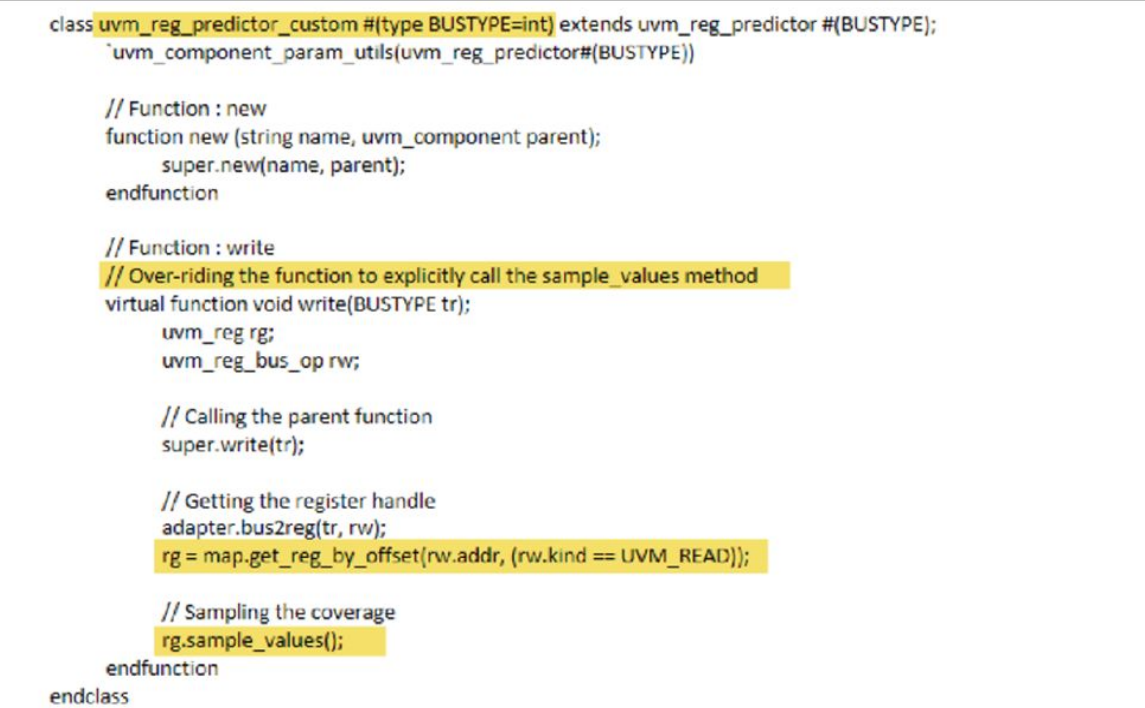

Figure 13: Custom reg\_predictor class with overridden write function.

With the use of uvm reg::sample() and uvm reg::sample values() we will be able to sample the RAL functional coverage.

# IV. ROLE O<sup>F</sup> REGISTER MODEL GENERATORS

The sample() and sample\_values() method implementations, as depicted in Figure 9 and Figure 12, can be done by the register model generators. If the generator is unable to do so, the user can write a wrapper script to include the implementations.

Since the sample() is implicitly called, the user doesn't have to do anything. However, the sample\_values() method has to be called explicitly by the user, as depicted in Figure 13. This is imperative because the place at which to call the sample\_values() method is based on the user's need, hence this cannot be generalized and included by the register generators.

## V. COMPARISON AND SUGGESTIONS

The sample() method is a protected virtual function, hence it cannot be called explicitly. On the other hand, the sample\_values() method is just a virtual function and can be called by the user at the desired place, explicitly.

The sample() method is called implicitly on every register access, hence the user doesn't have to worry about calling the sample() method. However, the sample\_values() task needs to be explicitly called.

Thus, when the auto-prediction scheme is used, the sample() method has to be used and in the explicit-prediction scheme, it is much more convenient and flexible to use sample\_values() method.

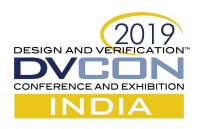

## VI. RESULTS

Without the implementation of either uvm\_reg::sample() or uvm\_reg::sample\_values() the RAL functional coverage will only be created but not sampled. (See Figure 14)

| <b>A</b> Tri Instances                                                                                    |                                                   | 19.2%                                             | 23980 / 1058123 (2) |
|----------------------------------------------------------------------------------------------------|---------------------------------------------------|---------------------------------------------------|---------------------|
| Userwave pkg                                                                                              |                                                   | 15/3                                              | $0/0$ (n/a)         |
| a iji uvm pkg                                                                                             |                                                   | $\overline{ }$                                    | 0 / 558 (0%)        |
| F I uvm test top                                                                                          |                                                   | $\overline{\phantom{0}}$ $\overline{\phantom{0}}$ | 0/210%              |
| > (um test top/pga base reg test:/pga base test: m env/pgadp_regs.DP_FPGA_ID.cq_vals                      | $1$ $\sim$ 0%                                     | 0/56(0%)                                          |                     |
| Cuvm test top fpga base reg test fpga base test m env fpgalvds regs LVDS BANK BNABLEO.cg vals             | $\overline{\phantom{0}}$ $\overline{\phantom{0}}$ | 0/64 (0%)                                         |                     |
| > 2 uvm test top fpga base reg test fpga base test m env fpgalvds regs. LVDS BANK ENABLE1.cg vals         | $\sim$                                            | 0 / 64 (0%)                                       |                     |
| > C uvm test top fpga base reg test: fpga base test: m env fpgalvds regs.LVDS_ISERDES2_RESET0.cg_vals     | $1$ $\sim$ 0%                                     | $0.7.64(0\%)$                                     |                     |
| E with test top fpga base reg test fpga base test m env fpgalvds regs LVDS_ISERDES2_RESET1.cg vals        | $\sum_{k=1}^{n}$                                  | 0 / 64 (0%)                                       |                     |
| Sign with the top fpga base regitest fpga base test milenv fpgalvds regs.LVDS ISERDES2_BITSLIP0.cg vals   | $1$ 0%                                            | 0/64.00%                                          |                     |
| > Si uwm test top fpga base regitest fpga base test: milenv fpgalvds regs.LVDS_ISERDES2_BITSLIP1.cg vals  | 1000                                              | 0/64(0%)                                          |                     |
| For uven test top fpga base reg test fpga base test m env fpgalvds regs LVDS IDELAYE2 CNT www. and g vals | 100%                                              | 0/32(0%)                                          |                     |
| F owm test top fpge best                                                                                  | $1 \square 0$ %                                   | 0 / 64 (0%)                                       |                     |
| I with test top fpge bet                                                                                  | $\sim$                                            | 0 / 20 (0%)                                       |                     |
| <b>DUESTA MVC</b>                                                                                         | <b>RAL Registers Coverage Collected</b>           | <b>CLO</b>                                        | 0/0 kn/al           |
| mvc_pkg                                                                                                   |                                                   | n/s                                               | $0/0$ (n/a)         |

Figure 14: Coverage (0%) without the implementation of uvm\_reg::sample() and uvm\_reg::sample\_values() methods

Thus, we need to implement the uvm\_reg::sample() for auto-prediction and uvm\_reg::sample\_values() for explicit-prediction in order to sample the coverage successfully. (See Figure 15)

| IMC (64) [Analysis - Metrics]                          |                                               |                                      |                                        |           |  |
|--------------------------------------------------------|-----------------------------------------------|--------------------------------------|----------------------------------------|-----------|--|
| <b>Analysis</b><br>Help<br>File<br>View                |                                               |                                      |                                        |           |  |
| Load -<br>(4)<br>ゃ<br>Context<br>Source<br>info<br>Map | <b>In All Metrics</b>                         | 中央<br>$\cdot$ $  -$<br>$\frac{1}{2}$ | $\infty$<br>$T = 1$<br><b>Box</b><br>ж | ۰<br>tais |  |
| Context                                                | Views                                         |                                      | Able to sample the coverage            |           |  |
| $\rightarrow$<br>ъ<br><b>Verification Hierarchy</b>    |                                               |                                      |                                        |           |  |
| <b>Ex INI Name</b><br>E                                |                                               |                                      |                                        |           |  |
|                                                        |                                               |                                      |                                        | Status    |  |
|                                                        | (no filter)                                   | (nof)                                | (no filter)                            |           |  |
|                                                        | De Ivds iserdes2 bitslip1                     | 3.12%                                | $2/64$ (3.12%)                         | n/a       |  |
|                                                        | I livds idelaye2 cnt value in                 | $1 \square$ 0%                       | 0/32(0%)                               | nife      |  |
|                                                        | ▶ © Ivds idelaye2 cnt load0                   | $1 \square$ 0%                       | 0/64(0%)                               | n/a       |  |
| ▶ <a> Vds Idelaye2 cnt load1</a>                       |                                               | $1 \rightarrow 0\%$                  | 0/64(0%)                               | nza       |  |
|                                                        | $\triangleright$ $\cong$ lvds frame err0      |                                      | 2/64(3.12%)                            | n/a       |  |
| $\triangleright$ $\cong$ luds frame err1               |                                               | 13.12%                               | 2/64(3.12%)                            | n/a       |  |
| $\triangleright$ $\mathfrak{D}$ lyds controlo          |                                               | 153.57%                              | 8/16 (50%)                             | nita      |  |
|                                                        | $\triangleright$ $\cong$ lvds frame window    |                                      | 2/128 (1.56%)                          | n/a       |  |
| ly lyds idle sync pattern                              |                                               | 11.56%                               | 1/64(1.56%)                            | nZa       |  |
| I Wds header sync pattern                              |                                               | 1.56%                                | 1/64(1.56%)                            | nza       |  |
| $\triangleright$ $\cong$ lyds dbg ctl                  |                                               | 100%                                 | $0/196(0\%)$                           | n/a       |  |
| ▶ <u>○</u> Ivds dbg data                               |                                               | $1 \square$ 0%                       | 0/64(0%)                               | n/a       |  |
| $\triangleright$ $\cong$ lvds chip ctl1                |                                               | 50%                                  | $1/2$ (50%)                            | n/a       |  |
| ▶ <u>©</u> Ivds dma_ctl                                |                                               | 51.56%                               | 4/66(6.06%)                            | nia       |  |
|                                                        | $\triangleright$ $\cong$ lvds_timestamp_l     | $1 \square$ 0%                       | 0/64(0%)                               | n/a       |  |
|                                                        | $\triangleright$ $\cong$ lyds timestamp h     | 10 <sup>96</sup>                     | 0/64(0%)                               | nza       |  |
|                                                        | $\triangleright$ $\cong$ lyds record map ctl1 | 40.94%                               | 7/196 (3.57%)                          | n/a       |  |
|                                                        | $\triangleright$ $\cong$ lvds dma desc ctl    | $-67.71%$                            | 6/68(8.82%)                            | nia       |  |
|                                                        | ▶ Wds dma desc wr addr I                      | 4.69%                                | 3/64(4.69%)                            | n/s       |  |
|                                                        |                                               | 11.56%                               | 1/64(1.56%)                            | n/a       |  |

Figure 15: Coverage after the uvm\_reg::sample() implementation for auto-prediction and uvm\_reg::sample\_values() for explicit prediction

## VII. CONCLUSION

Since the user is oblivious of the 2 obscure methods, uvm\_reg::sample() and uvm\_reg::sample\_values(), they are rarely used. In this paper, we have shown as to how to use them, along with their implementations, when to use them and their effect on coverage sampling.

#### **ACKNOWLEDGMENT**

I would like to gratefully acknowledge the critical feedback and support that I received on the content of this paper from my colleagues, Mayukh Majumdar, Vishwanath Anathakrishnan, Manjunatha P.N, Ajay Sharma, Shveta Basavaraj Totad.

## **REFERENCES**

- [1] M. Peryer, D. Aerne, "A New Class Of Registers," DVCon US 2016
- [2] Verification Academy UVM Cookbook: <https://verificationacademy.com/cookbook/registers/integrating>
- [3] Universal Verification Methodology (UVM) 1.1 Users Guide Accellera, May 18, 2011
- [4] Universal Verification Methodology (UVM) 1.2 Users Guide Accellera, October 8, 2015
- [5] Verification Academy Coverage Cookbook: <https://verificationacademy.com/cookbook/coverage>